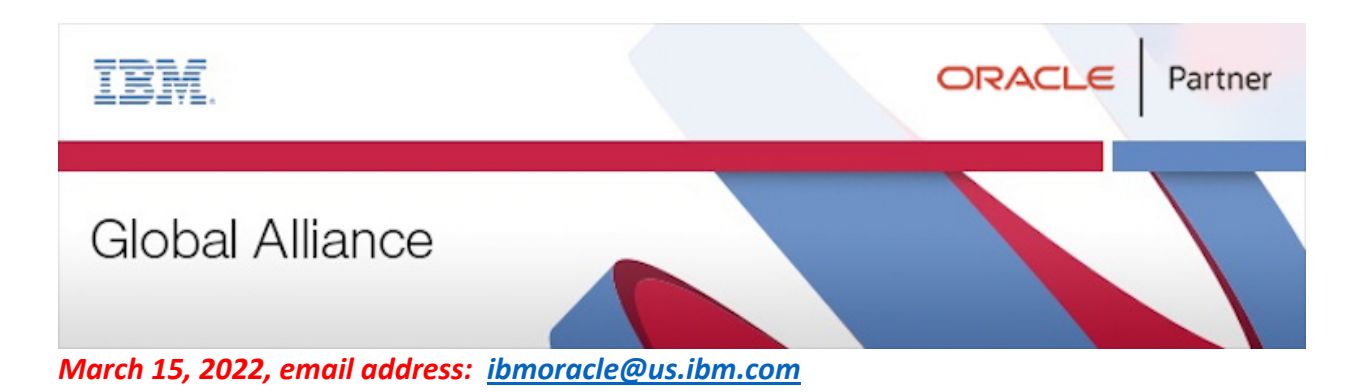

## Oracle GoldenGate 19c is certified for use on Power systems running AIX 7.3

On March 15, 2022, Oracle announced the certification of GoldenGate 19c running on AIX 7.3. Details can be found at Oracle's website: [System Requirements and Supported Platforms for Oracle GoldenGate](https://www.oracle.com/docs/tech/middleware/ogg-19-1-0-0-0-cert-matrix.xls)   $(19.1.0.0.0)$ .

This certification allows customers to make full use of GoldenGate 19c's capabilities when moving to or working on AIX 7.3.

IBM AIX 7.3 enhances hybrid cloud capabilities while continuing its tradition of providing new functions that can help dramatically improve system availability, scalability, performance, and flexibility while maintaining binary compatibility to ensure a quick and seamless transition to the new release. Combined with Power10, AIX 7.3 enables clients to modernize with a frictionless hybrid cloud experience to respond faster to business demands, protect data from core to cloud, and streamline insights and automation.

Oracle GoldenGate provides the capability to move committed transactions across multiple heterogeneous systems in your enterprise. Oracle GoldenGate enables replication of data between Oracle databases and other supported heterogeneous databases, and between heterogeneous databases. In addition, you can replicate to Java Messaging Queues, Flat Files, and to Big Data targets in combination with Oracle GoldenGate for Big Data.

The following table summarizes what is newly supported with GoldenGate 19c:

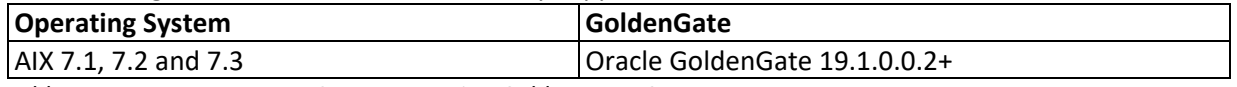

*Table 1: AIX 7 on IBM Power Systems running Goldengate 19c* 

## Additional information can be found at these websites

- [My Oracle Support](https://ibm.biz/OracleDB19c-on-AIX7dot3) (for the Oracle Certification matrix):  $(1)$
- [IBM AIX operating system](https://www.ibm.com/it-infrastructure/power/os/aix)
- [IBM Power Systems Solutions for Oracle Database, Oracle RAC, and Oracle](https://ibm.biz/oracle-on-power) applications

For further information about this Flash, please e-mail the IBM Oracle International Competency Center at ibmoracle@us.ibm.com with any questions you may have on this topic.